## Презентация интерактивной программы «СОВА»

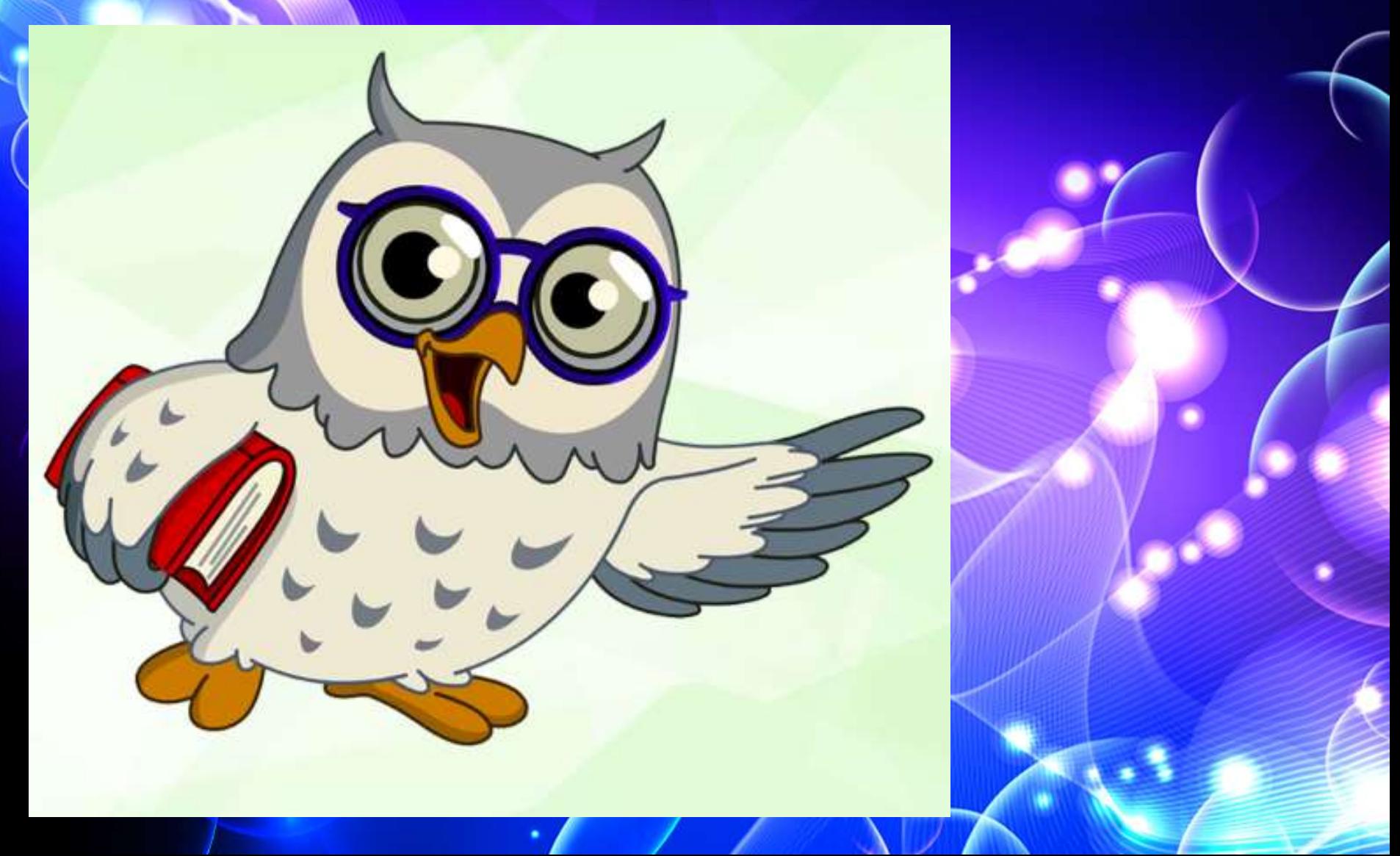

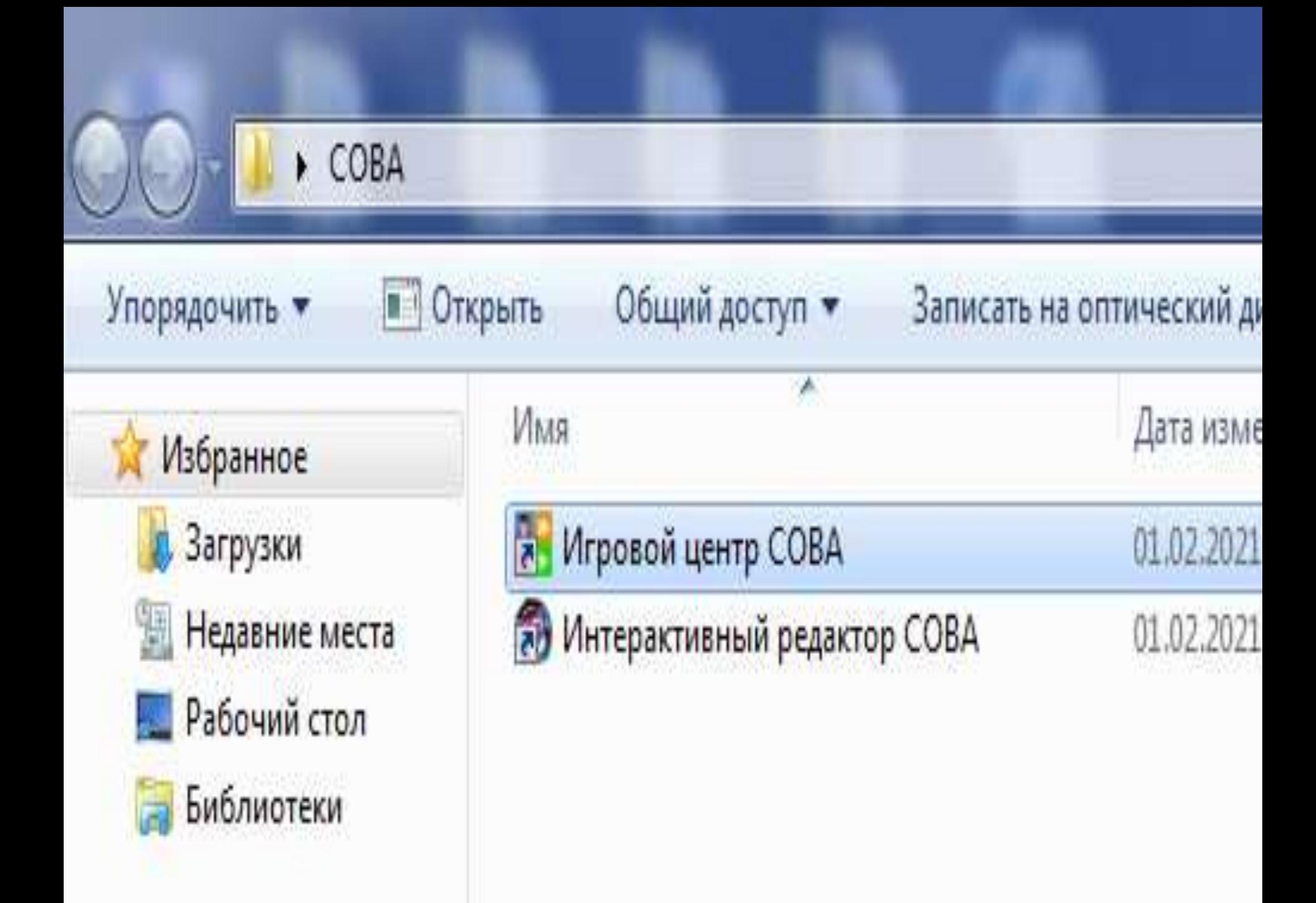

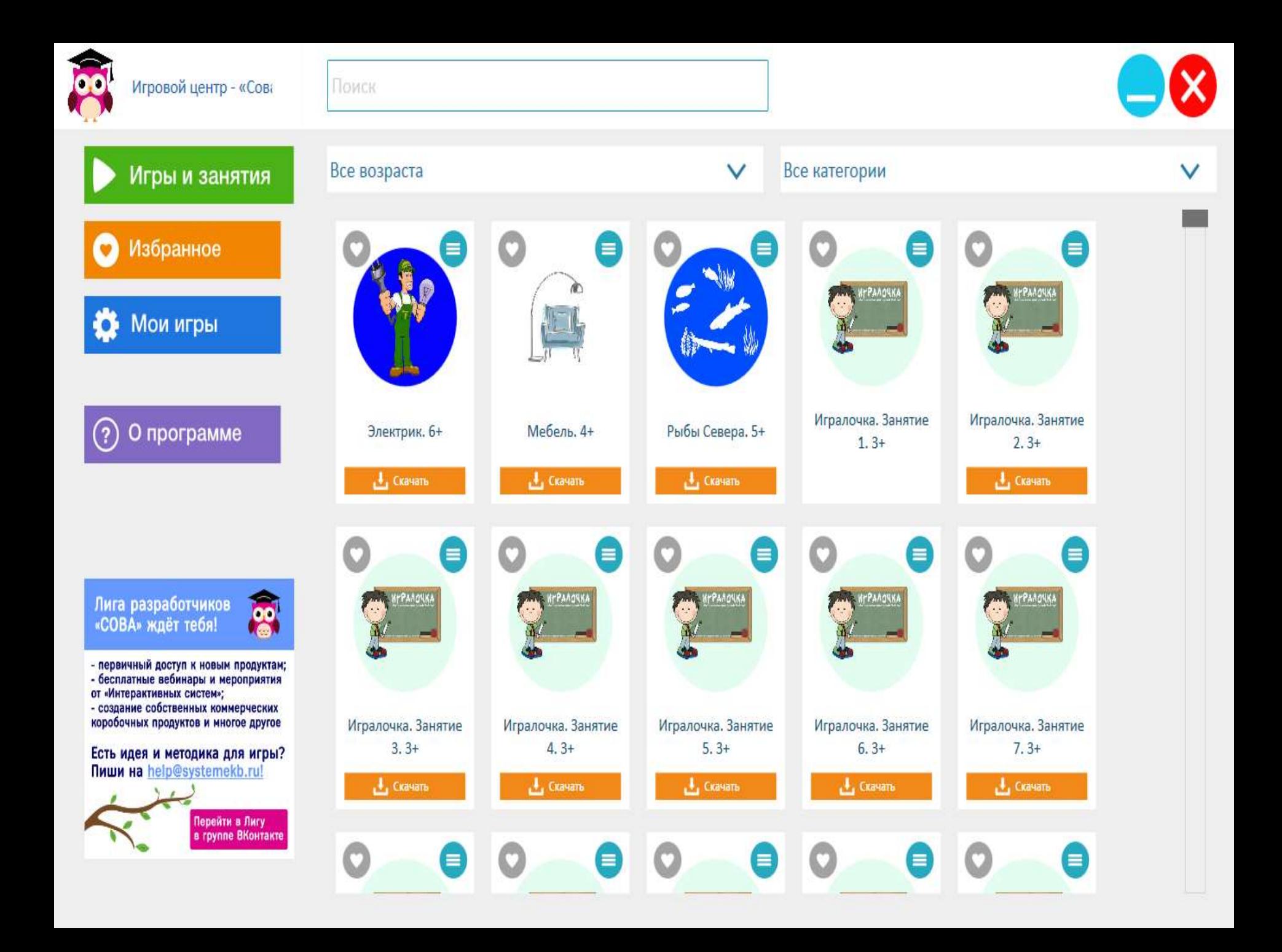

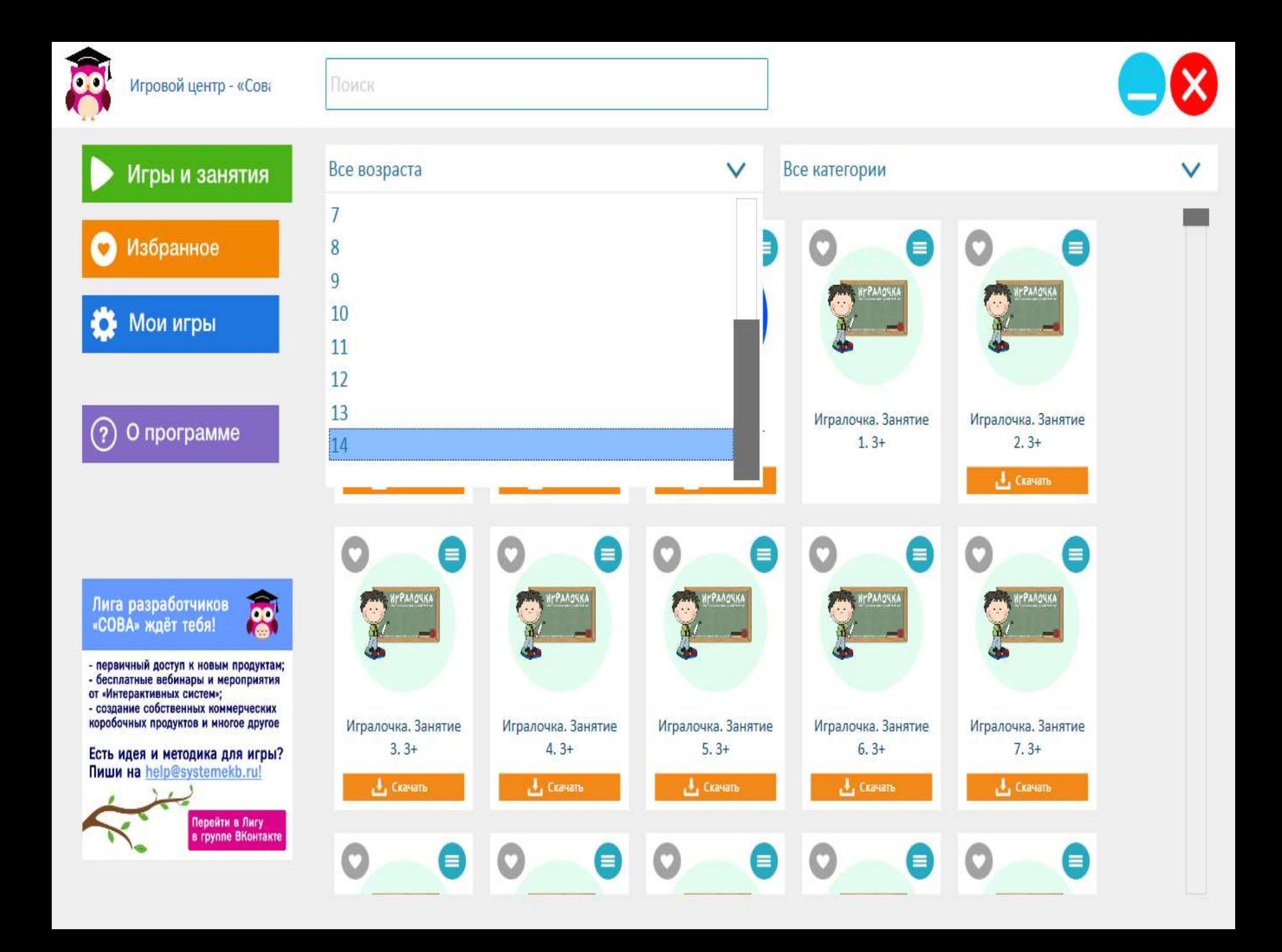

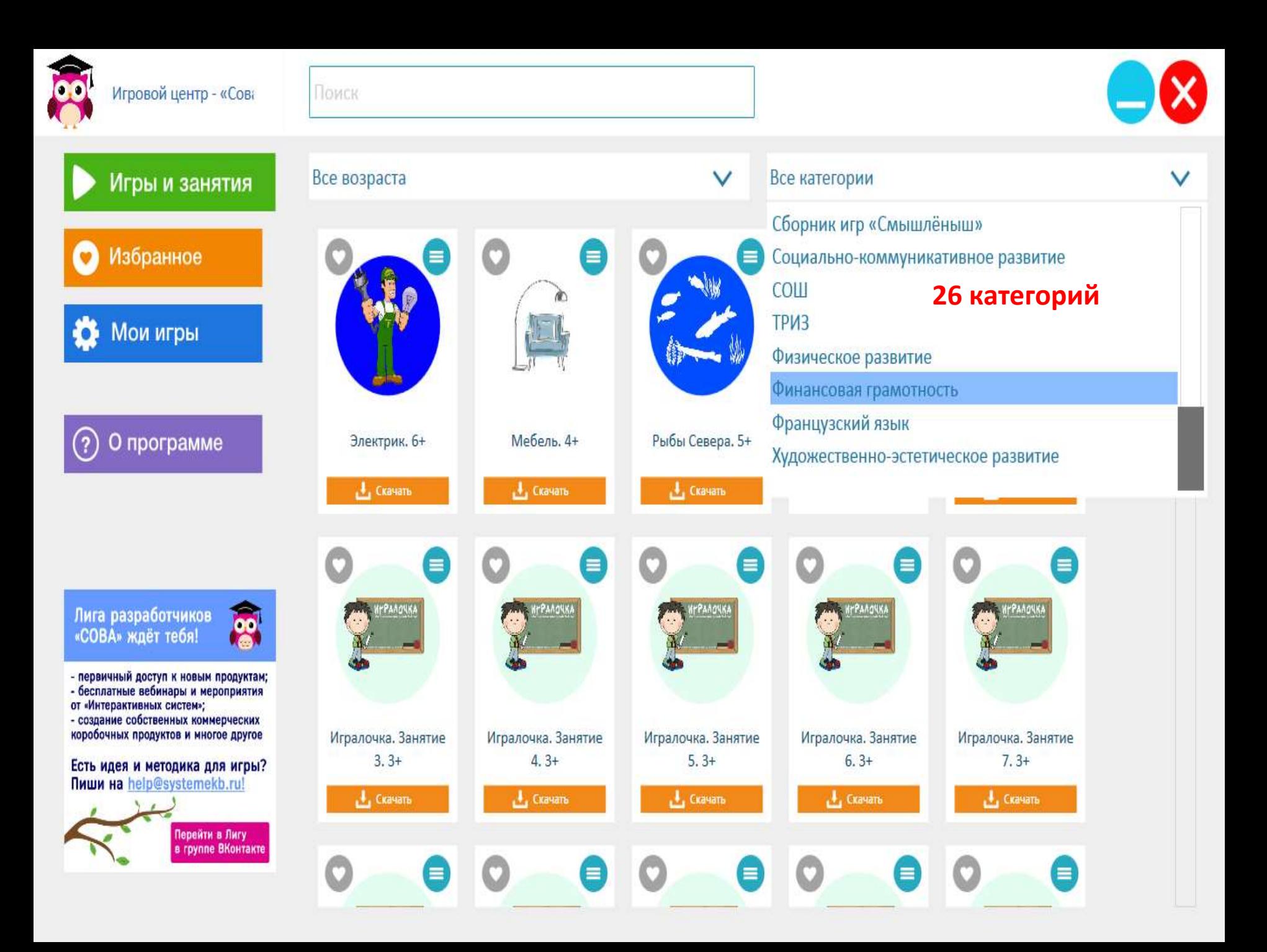

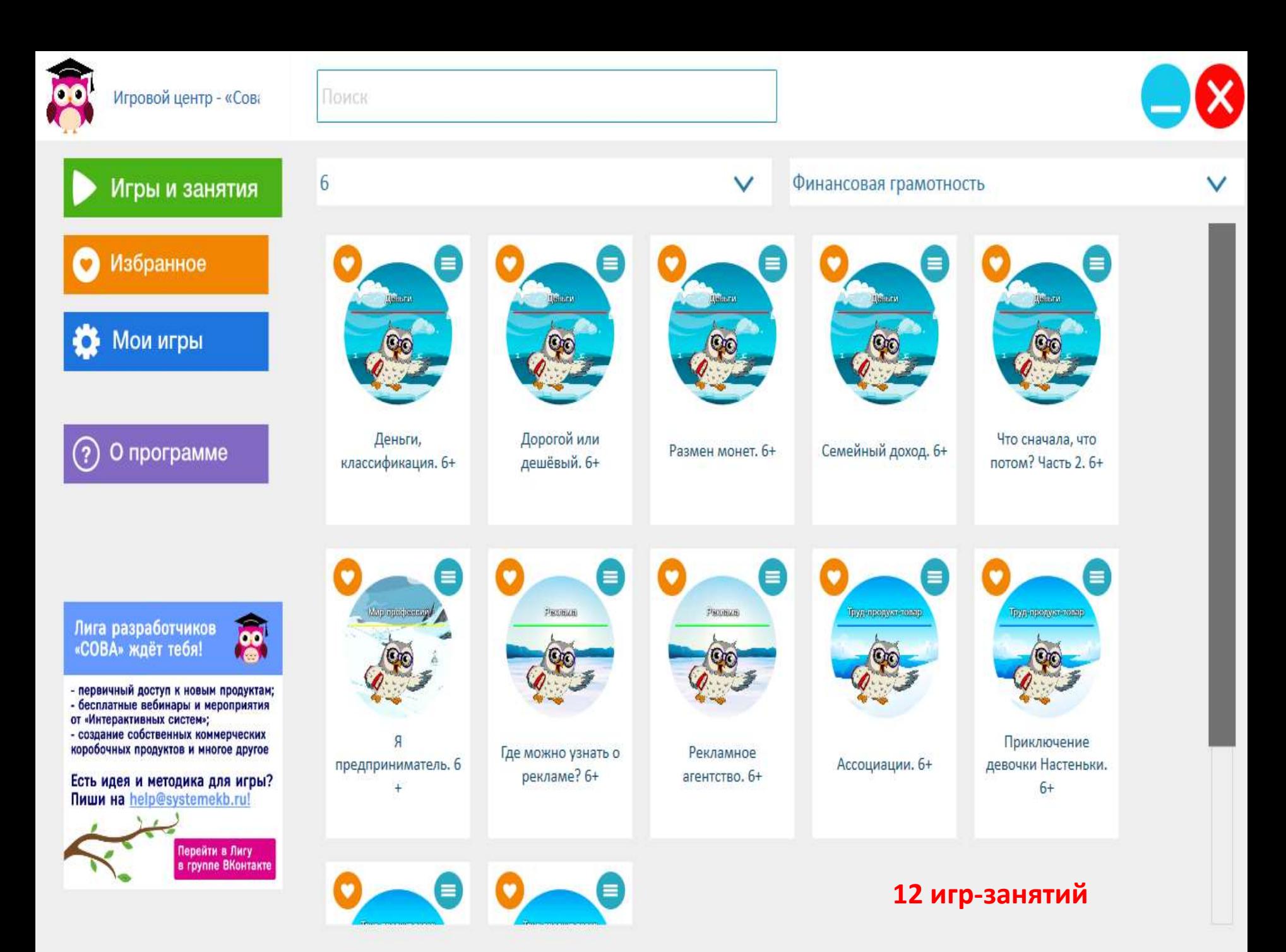

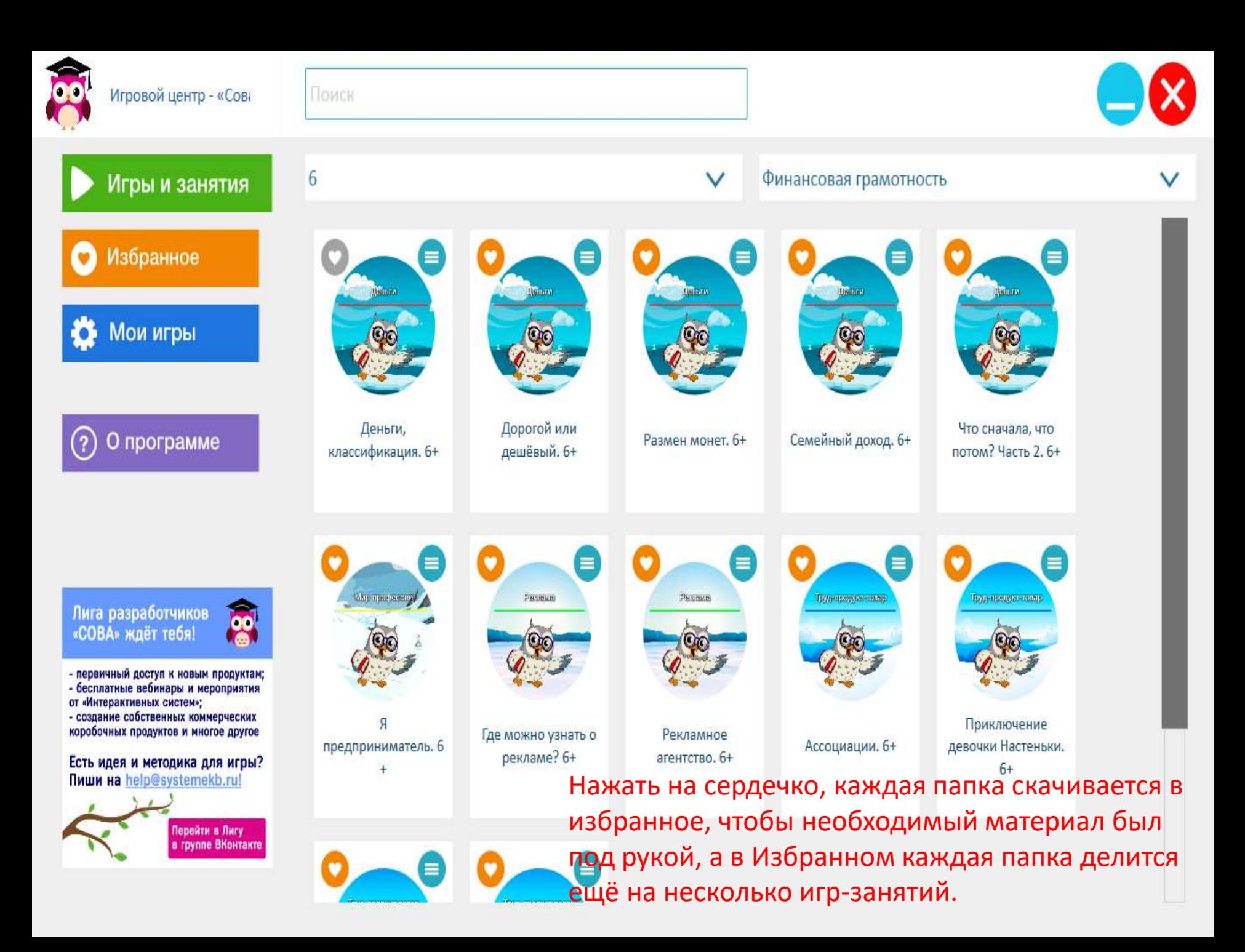

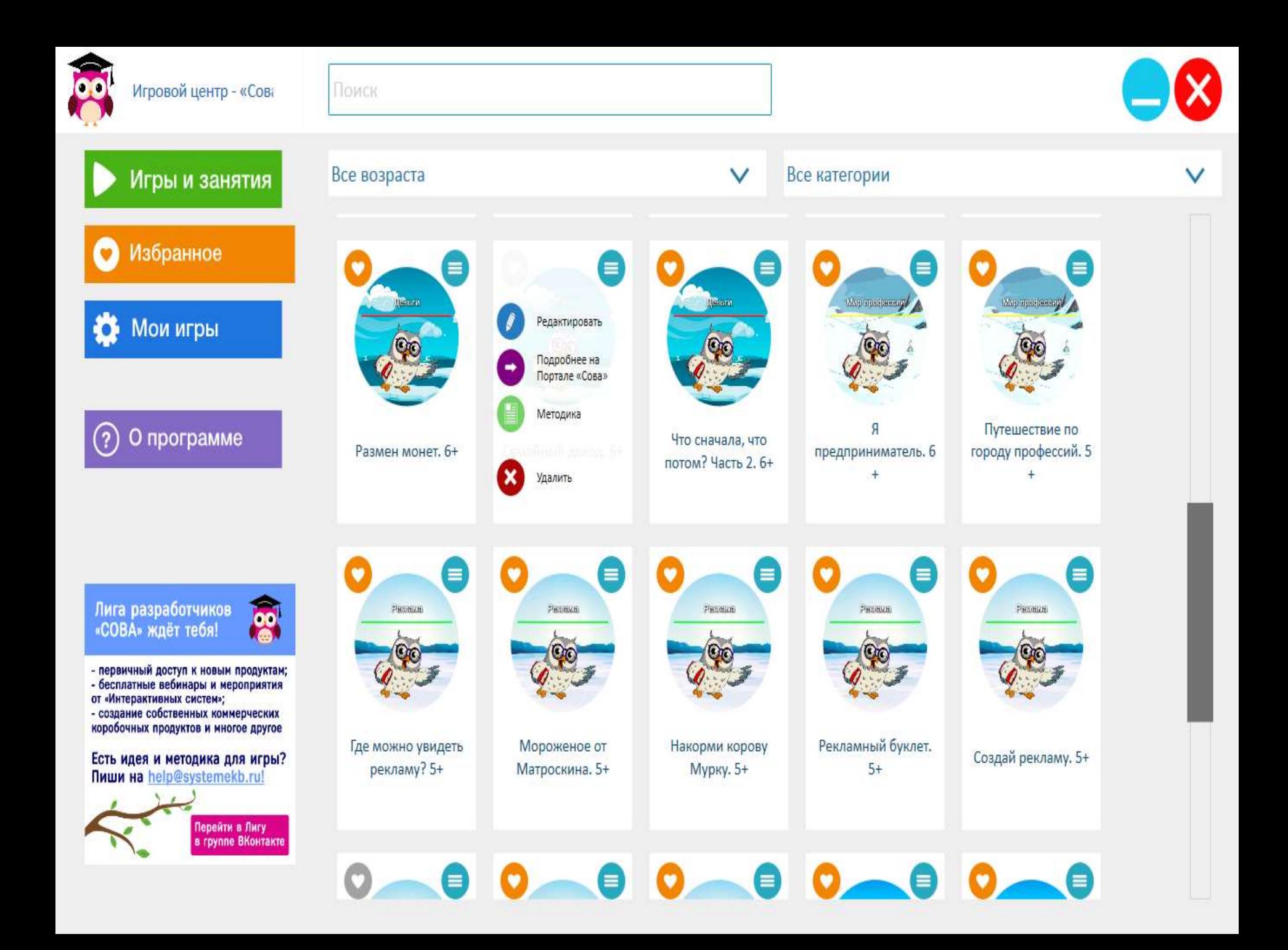

Экономическая игра: Деньги, класификация

лет

**НАЧАТЬ** 

## Деньги.

«Путешествие в страну Предпринимательства вместе с тетушкой Совой».

Вы активировали 30-дневную версию программы для некоммерческого использования.<br>Для приобретения полной версии программы обратите се рия ниттерактивных игных игел.: +7 (343) 288-52-95, сайт: www.systemekb.ru

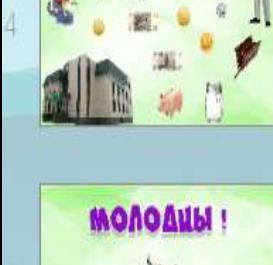

Для пемобретени

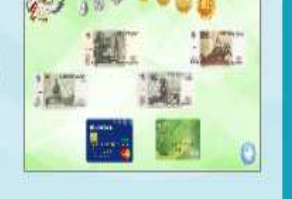

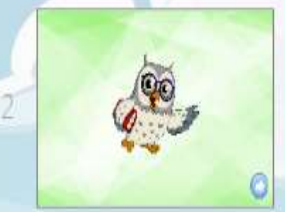

еньги.

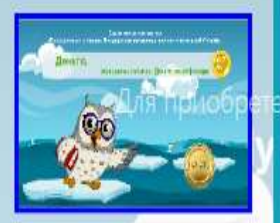

## шествие в страну Предпринимательства вместе с тетушкой Совой».

вы активировали 30-дневную версию программы для некоммерческого использования.<br>Пения полной версии программы обратитесе РИЯ МНТОРАКТИВНЫХ МТРмы". Тел.: +7 (343) 288-52-95, сайт. www.systemekb.ru

Экономическая игра: Деньги, класификация

**Слева видим все слайды игры, которые можно отредактировать: убрать лишнее или добавить** 

**НАЧАТЬ** 

 $\boldsymbol{\mathsf{x}}$ 

6-1 лет.

**своё**.

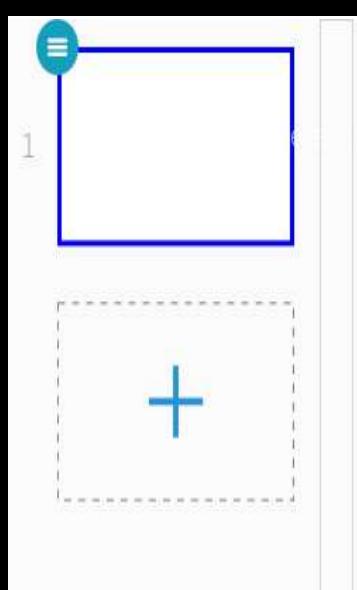

**Отредактировать или добавить свой материал можно через Интерактивный редактор, который идёт вместе м программой.**

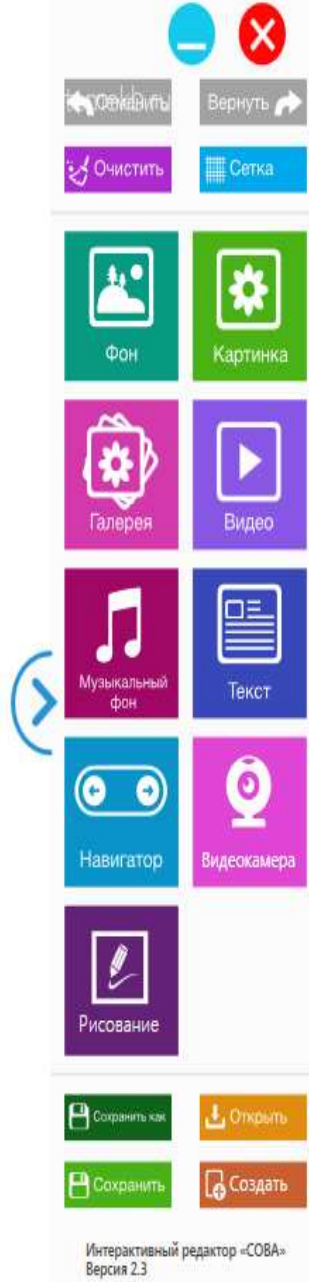

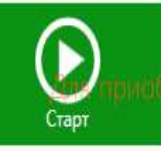

Вы активировали 30-дневную версию программы для некоммерческого использования. ретения полной версии программы обратитесь в компанию "Интерактивные системы". Тел.: +7 (343) 288-52-95, сайт: www.sys

О программе

**В галерея редактора множество тематических папок с любыми картинками.**

 $\Box$ 

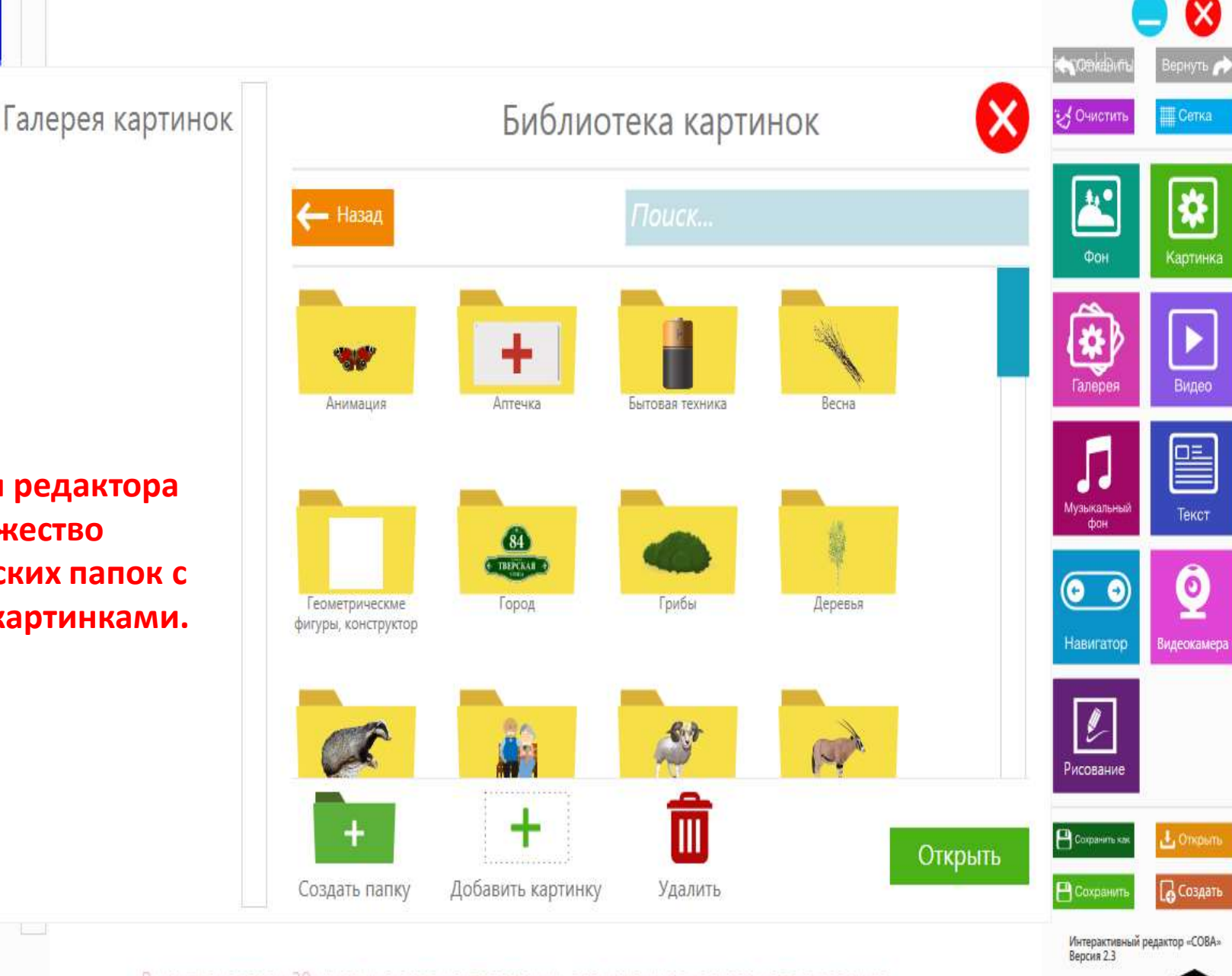

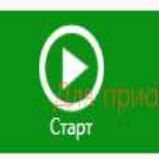

Вы активировали 30-дневную версию программы для некоммерческого использования. ретения полной версии программы обратитесь в компанию "Интерактивные системы". Тел.: +7 (343) 288-52-95, сайт. www.sys

О программе

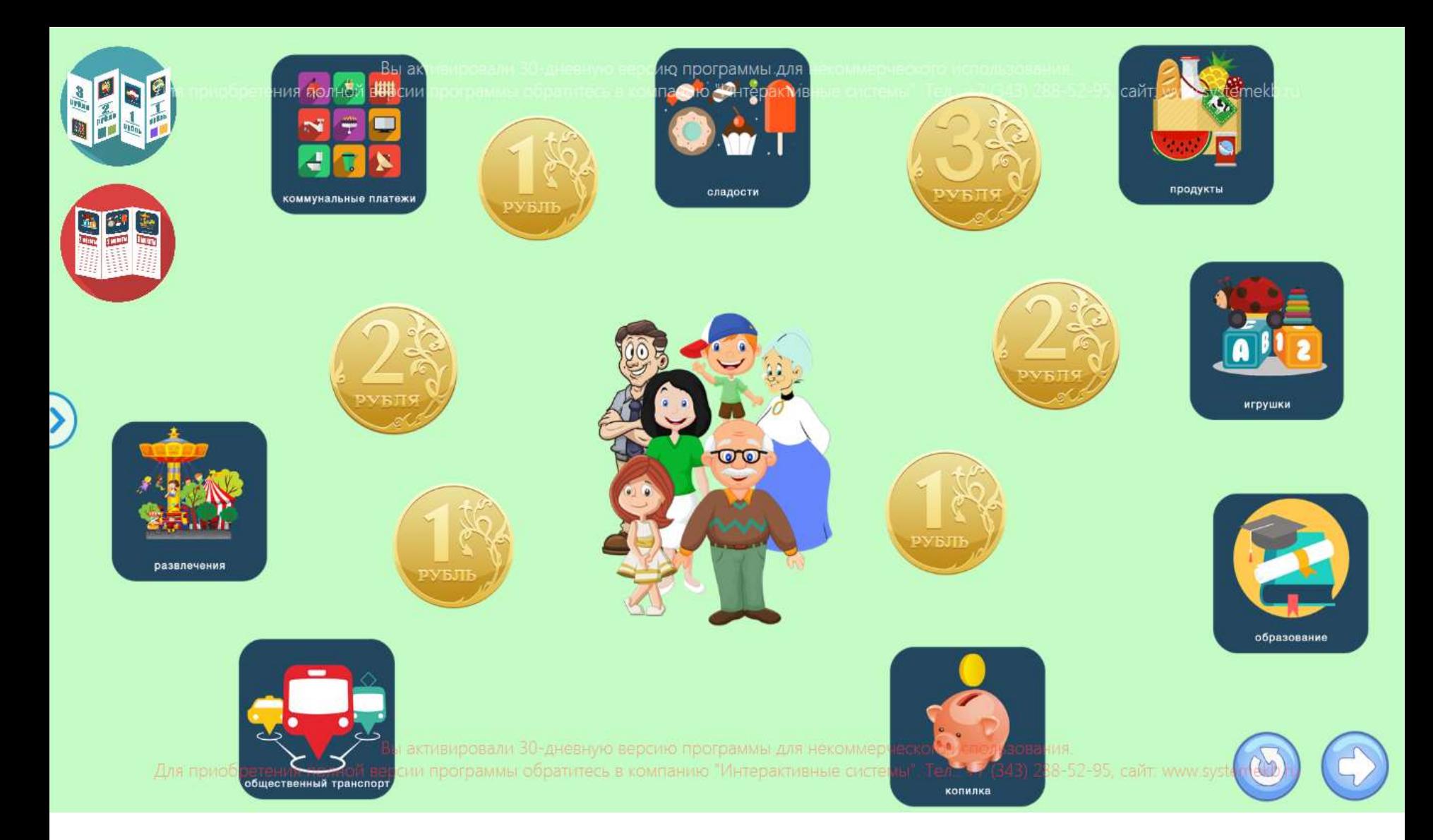

Игра «Хочу и надо» Задание: «Бюджет семьи составляет 10 монет. Помоги семье потроатить деньги на главные потребности»

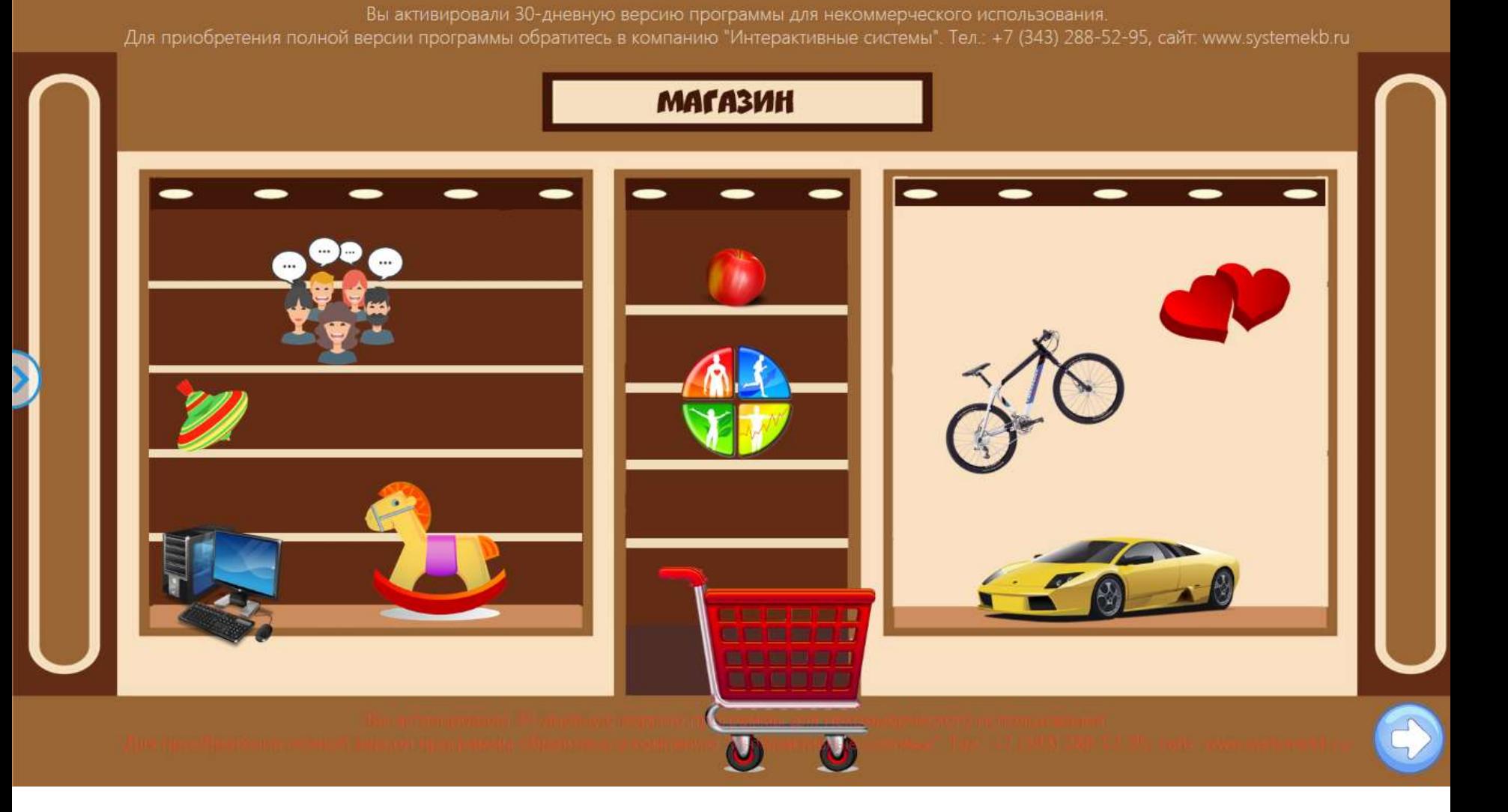

Игра «Что можно купить за деньги?»

Задание: «Положи в корзину только те предметы, которые можно купить за деньги»

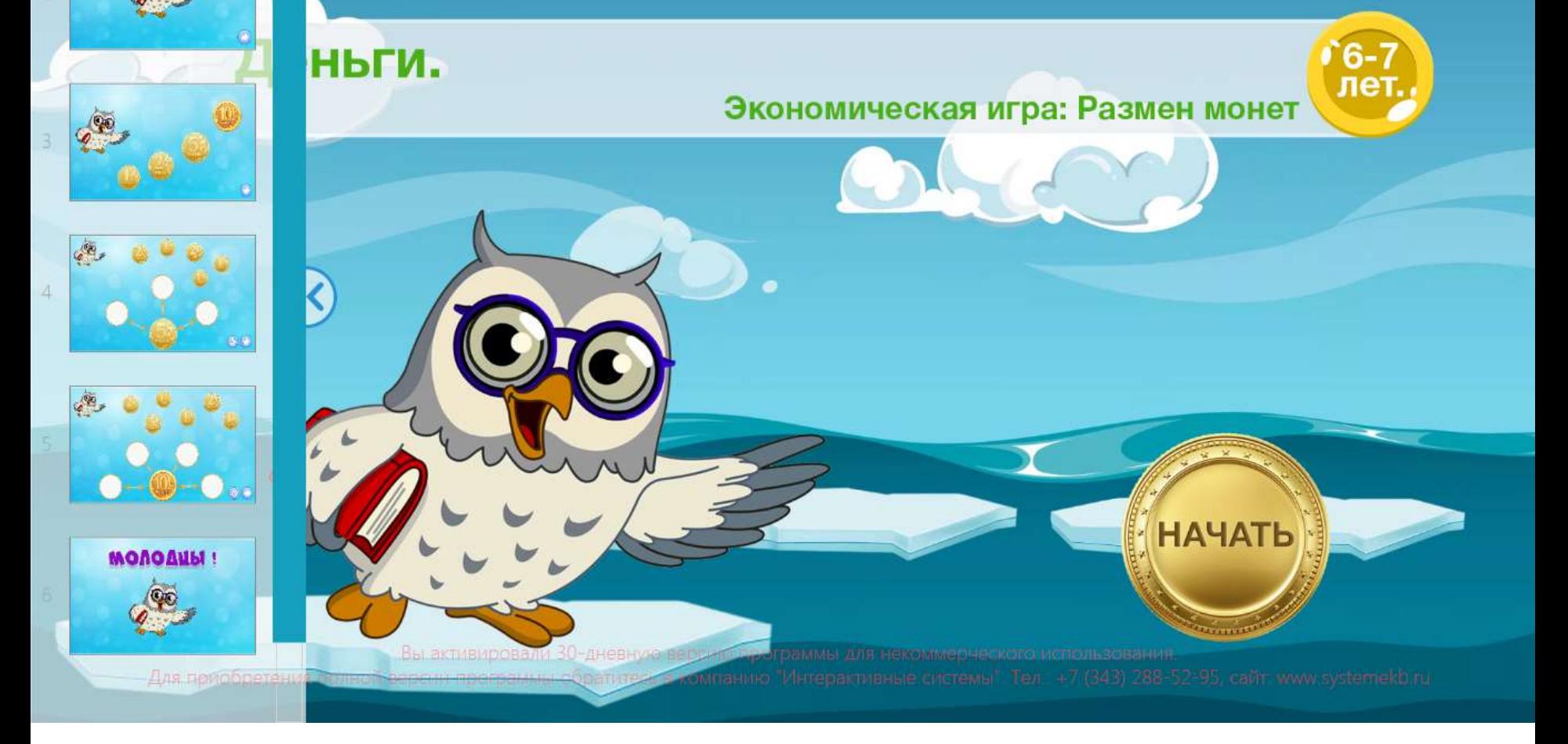

Задание: «Разменять монету по схеме. В пустом кружочке помещается только одна монета».

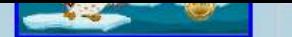

## шествие в страну Предпринимательства вместе с тетушкой Совой».

• Вы активировали 30-дневную версию программы для некоммерческого использования.<br>Полной версии программы обратитес**е Р.И.Я. ИН ТОРРАКТИВНЫХ «И-ТР**мы". Тел.: +7 (343) 288-52-95, сайт: www.systemekb.ru

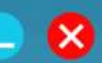

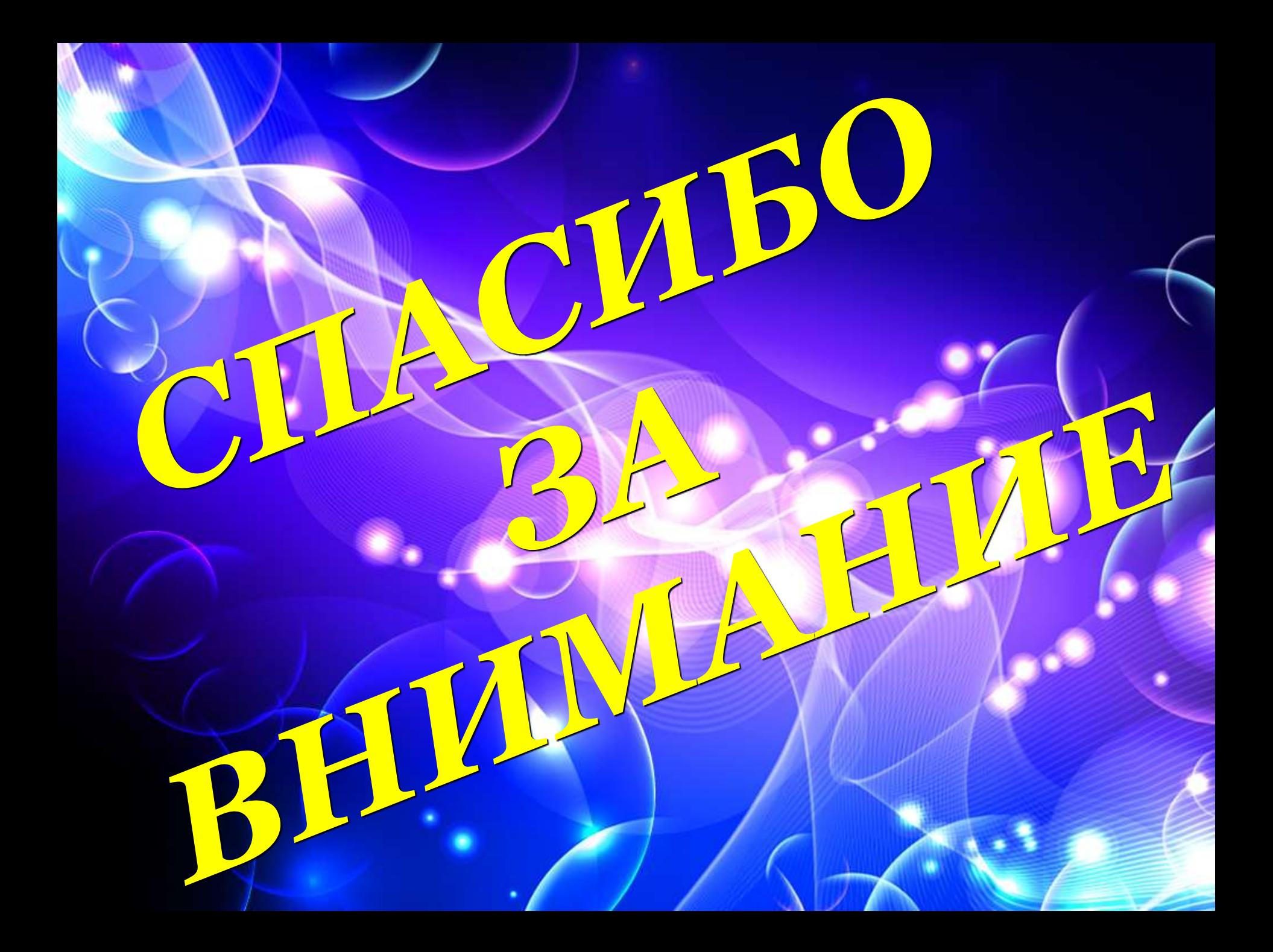